# **Free Easy Dvd Creator**

**Lisa DaNae Dayley**

#### Easy CD & DVD Creator 6 ,2003

 Maximum PC ,2003-10 Maximum PC is the magazine that every computer fanatic, PC gamer or content creator must read. Each and every issue is packed with punishing product reviews, insightful and innovative how-to stories and the illuminating technical articles that enthusiasts crave.

 The Portable MBA in Entrepreneurship William D. Bygrave,Andrew Zacharakis,2004 A new and improved edition of the entrepreneur's bible An update of the highly respected bestseller, The Portable MBA in Entrepreneurship, Third Edition covers everything that an entrepreneur needs to know to start and run a venture.

 Easy Creating CDs and DVDs, Second Edition Tom Bunzel,2005 Home movies and pictures are such prized possessions; don't leave it to chance that they will make it through the years all in one piece. Learn how to create DVDs and CDs of your most important home movies and digital pictures to preserve your memories forever with Easy Creating CDs and DVDs, Second Edition . With this book, you will cover all of the basics, using the most popular programs, such as Windows Media Player and Easy Media Creator, with clear explanations and illustrations that will teach you how to produce greatest hits audio CDs or DVDs, just like the Hollywood studios. You'll also get trial versions of Nero and Easy Media Creator software with the included CD. Learn to backup your home movies to DVD, organize your digital photos on CD and create audio CDs from your home music collection with Easy Creating CDs and DVDs, Second Edition .

 **Easy Creating CDs & DVDs** Tom Bunzel,2003 & • Simple, easy to follow step-by-step guide for the beginner on adding data, audio and digital video to CDs and DVDs. & & • While the book as a whole is general, with many how-to tips and hints, it focuses on major software programs to illustrate these concepts. & & • Includes coverage of audio and video CD creation as well as

authoring and outputting DVDs.

 **SPIN** ,2003-04 From the concert stage to the dressing room, from the recording studio to the digital realm, SPIN surveys the modern musical landscape and the culture around it with authoritative reporting, provocative interviews, and a discerning critical ear. With dynamic photography, bold graphic design, and informed irreverence, the pages of SPIN pulsate with the energy of today's most innovative sounds. Whether covering what's new or what's next, SPIN is your monthly VIP pass to all that rocks.

 Digital Video with Windows XP in a Snap Greg M. Perry,2004 ••Covers popular digital video editing and authoring tools•Book is organized into short, bite-sized tasks that are quickly accomplished by the average user•Written by an author who is an expert trainer, teacher and technical writer

 **PC Mag** ,2003-11-25 PCMag.com is a leading authority on technology, delivering Labs-based, independent reviews of the latest products and services. Our expert industry analysis and practical solutions help you make better buying decisions and get more from technology.

 **Maximum PC** ,2003-10 Maximum PC is the magazine that every computer fanatic, PC gamer or content creator must read. Each and every issue is packed with punishing product reviews, insightful and innovative how-to stories and the illuminating technical articles that enthusiasts crave.

 Popular Science ,2003-06 Popular Science gives our readers the information and tools to improve their technology and their world. The core belief that Popular Science and our readers share: The future is going to be better, and science and technology are the driving forces that will help make it better.

 The Unusually Useful Web Book June Cohen,2003 Cohen's Unusually Useful Web Book is just that--full of unusually useful tips and tricks users need to make the best Web site quickly and without expense. Sheoffers common sense tips and tricks that Web site designers and developers can employ to make an

immediate difference.

 **Using Microsoft Windows 7, Enhanced Edition** J. Peter Bruzzese,2011-08-27 \*\*\* This USING Microsoft Windows 7 book is enhanced with 3 hours of FREE step-by-step VIDEO TUTORIALS and AUDIO SIDEBARS! \*\*\* Microsoft Windows 7 is Microsoft's newest operating system. It retains the Windows Aero user interface introduced in Windows Vista, though there are hundreds of new features including 30-second booting, Desktop Slideshow, Windows Libraries, Aero Peek, Font Management, and numerous security, networking, and management features. USING Microsoft Windows 7 is a media-rich learning experience designed to help new users master Microsoft Windows 7 quickly, and get the most out of it, fast! EVERY chapter has multiple video and audio files integrated into the learning material which creates interactive content that works together to teach everything mainstream Microsoft Windows 7 users need to know. You'll Learn How to: - Navigate and Personalize Windows 7 - Work with Windows 7's Built-in and Downloadable "Live" Applications - Make the Most of Multimedia - Work with the New Internet Explorer 8.0 Browser - Strengthen Both Local and Network Security - Connect to Networks of all Kinds - Manage Windows 7 with New Control Panel Features and Applets - Troubleshoot Windows 7 Problems Examples of Topics Covered in VIDEO TUTORIALS, which Walk You Through Tasks You've Just Got to See! - Using the Windows Live Photo Gallery - Using Media Center - Working with HomeGroups Examples of Topics Covered in AUDIO SIDEBARS, which Deliver Insights Straight From the Experts! - Security in Windows 7: Thumbs Up or Thumbs Down? - The Ease of Networking in Windows 7 - The New Monitoring Features in Windows 7 Please note that due to the incredibly rich media included in your Enhanced eBook, you may experience longer download times. Please be patient while your product is delivered. This Enhanced eBook has been developed to match the Apple Enhanced eBook specifications for the iPad and may not render well on older

iPhones or iPods or perform on other devices or reader applications.

 PC Mag ,2003-02-04 PCMag.com is a leading authority on technology, delivering Labs-based, independent reviews of the latest products and services. Our expert industry analysis and practical solutions help you make better buying decisions and get more from technology.

 **Roxio Easy Media Creator 8 For Dummies** Greg Harvey,2006-01-03 Your step-by-step guide to digital media fun no experience required! Share your movies, create a music library, or preserve important records What do you want to put on CDs or DVDs? Whether you need a backup archive for valuable business data or a personalized video library that rocks, you can do it with Roxio Easy Media Creator 8. Follow this handy guide to find the task you want to perform and make it happen, quickly and easily. Discover how to Quickly navigate the Creator 8 suite Copy data with Drag-to-Disc Schedule regular backups Produce slideshows with background music Build media projects with task Assistants Create DVDs with audio, video, and photos

 Maximum PC ,2002-04 Maximum PC is the magazine that every computer fanatic, PC gamer or content creator must read. Each and every issue is packed with punishing product reviews, insightful and innovative how-to stories and the illuminating technical articles that enthusiasts crave.

 **Roxio Easy Media Creator For Dummies** Greg Harvey,2004-06-03 Want to preserve those Super 8 movies of Grandpa with his Studebaker or you in your prized Lone Ranger get -up? Want to create a CD of the newest hits from Napster or old 45s? Want to take videos or photos from Christmases past and turn them into Christmas presents? It's Roxio Easy Media Creator for Dummies to the rescue! With Roxio's digital media toolbox, you can capture video, pictures, and sound, edit photos, store data files, create custom calendars, and more. You can do everything from burning CDs and DVDs to labeling them. First you get

acquainted with Easy Media Creator Home—the hub from which all the applications are launched. Then you create your own flight plan. You don't have to read each helpful tidbit—each chapter stands on its own, ready for you to dig in and start: Backing up and organizing media files for quick retrieval Using Photo Suite to fix, edit, and enhance photos and show them off in slideshows, photo collages, calendars, and the like Recording and editing digital audio with Easy Media Creator's Sound Editor Enhancing your audio with Alienizer, Enhancer, Equalizer, Maturizer, Robotizer, Room Simulator, and more Playing audio backward (if you're determined to hear the hidden message at last) Using the Capture tool to acquire the digital media (audio, photo, and video) you need for DVD projects Using DVD Builder to assemble and burn multi-media projects on DVD, combining video clips, still photo images, text, and audio tracks Using VideoWave to assemble and edit video projects Roxio Easy Media Creator For Dummies was written by Greg Harvey, author of Excel 2003 For Dummies, Windows XP for Dummies and numerous other computer books. It helps you take full advantage of all of Roxio's application programs and tools and discover how to: Use Sound Editor to record audio from audio devices connected to your computer, including analog sources such as cassettes and LP records Get album titles, artist's names, and track titles from Gracenote CDDB online Use StoryBuilder to turn video clips into finished videos using pre-designed themes and templates Add special effects, transitions to bridge scenes, and color panels and text to introduce new scenes or provide credits Complete with a Help Center & Tutorials link that speeds to you help on a particular topic, Roxio Easy Media Creator For Dummies gives you the tools and puts you at the controls.

PC World ,2004

 CD and DVD Recording For Dummies Mark L. Chambers,2004-03-05 Most new PCs and Macs today are equipped with the latest in recording and storage equipment: CD-RW and

DVD-R/RW drives. Even if your computer is a little older, you can still join the revolution with add-on hardware and software. You can record music and movies, store photos and data, and organize things you want to preserve for posterity, safely and easily. CD and DVD Recording For Dummies®, Second Edition, takes the frustration out of choosing and using these cool recording systems. This easy-to-follow guide will help you find what you need and use it efficiently, and it covers all the newest equipment. You'll discover how to Choose and install a CD or DVD recorder Pick the best software for your needs Store large data files safely on CD Use EasyCD and DVD Creator and Toast Record mixed media disks Create electronic photo albums, baby books, genealogies, and more Once upon a time, videotape, vinyl record albums, and floppy disks were state of the art for preserving movies, music, and data. The superior durability and capacity of CDs and DVDs have made these tools as obsolete as the washboard, but never fear. CD and DVD Recording For Dummies®, Second Edition, makes it easy to Transfer your favorite VHS movies to DVD Preserve those classic LPs on CD Archive records and data files, and safely store treasured family photos Ask the right questions when shopping for CD or DVD recording hardware and software Record original material, copy and erase rewriteable disks, and make backups of important data Add menus to your disks, label them, and care for them properly Record a bootable CD-ROM Today's CD and DVD recorders can produce everything from superb sound quality to original movies you can play on your DVD player. CD and DVD Recording For Dummies® will get your recording career going in a jiffy.

 **Roxio Easy Media Creator 8 in a Snap** Lisa DaNae Dayley,2006-02-28 Spend less of your valuable time reading and more time doing! Roxio Easy Media Creator in a Snap is designed specifically for today's busy digital media enthusiast like you. Organized into a series of well-organized, bite-sized, quickly accomplished tasks, this book lets you zero right in on the one

particular task you want to accomplish, quickly figure out what to do, do it, and then get back to work. You'll find out how to organize, edit, and share digital photos, video, and audio. Roxio Easy Media Creator in a Snap also provides you with the answers you will need to get started burning discs; edit various media formats; organize and share photo video, and music collections; design creative slideshows, video productions, and DVDs; and archive and back up your precious memories.

 **Creating a Digital Home Entertainment System with Windows Media Center** Michael The Green

Button,Button,Michael Miller,2006-04-21 Even though the Windows Media Center interface is simple to operate, not all activities are intuitive or easy to implement. You may need help determining which type of Media Center PC to buy, or with connecting and configuring the Media Center PC in your home theater system. Creating a Digital Home Entertainment System with Windows Media Center book brings the experience and expertise of The Green Button (the premiere Media Center website) and author Michael Miller to help you plan, use, and troubleshoot your new Media Center PCs and get the most out of Windows Media Center Edition.

If you ally habit such a referred **Free Easy Dvd Creator** book that will have enough money you worth, acquire the extremely best seller from us currently from several preferred authors. If you want to comical books, lots of novels, tale, jokes, and more fictions collections are also launched, from best seller to one of the most current released.

You may not be perplexed to enjoy all ebook collections Free Easy Dvd Creator that we will agreed offer. It is not approaching the costs. Its more or less what you dependence currently. This Free Easy Dvd Creator, as one of the most energetic sellers here will

categorically be in the middle of the best options to review.

### **Table of Contents Free Easy Dvd Creator**

- 1. Understanding the eBook Free Easy Dvd Creator
	- The Rise of Digital Reading Free Easy Dvd Creator
	- Advantages of eBooks Over Traditional Books
- 2. Identifying Free Easy Dvd Creator
	- Exploring Different Genres
	- Considering Fiction vs. Non-Fiction
	- Determining Your Reading Goals
- 3. Choosing the Right eBook Platform
	- Popular eBook Platforms
	- Features to Look for in an Free Easy Dvd Creator
	- User-Friendly Interface
- 4. Exploring eBook Recommendations from Free Easy Dvd Creator
- Personalized Recommendations
- Free Easy Dvd Creator User Reviews and Ratings
- Free Easy Dvd Creator and Bestseller Lists
- 5. Accessing Free Easy Dvd Creator Free and Paid eBooks
	- Free Easy Dvd Creator Public Domain eBooks
	- Free Easy Dvd Creator eBook **Subscription** Services
	- Free Easy Dvd Creator Budget-Friendly Options
- 6. Navigating Free Easy Dvd Creator eBook Formats
	- $\circ$  ePub, PDF, MOBI, and More
	- Free Easy Dvd **Creator** Compatibility with **Devices**
	- Free Easy Dvd

Creator Enhanced eBook Features

- 7. Enhancing Your Reading Experience
	- Adjustable Fonts and Text Sizes of Free Easy Dvd Creator
	- $\circ$  Highlighting and Note-Taking Free Easy Dvd Creator
	- o Interactive Elements Free Easy Dvd Creator
- 8. Staying Engaged with Free Easy Dvd Creator
	- **o** Joining Online Reading **Communities**
	- $\circ$  Participating in Virtual Book Clubs
	- Following Authors and Publishers Free Easy Dvd Creator
- 9. Balancing eBooks and Physical Books Free Easy Dvd Creator
	- Benefits of a Digital Library
	- Creating a Diverse Reading Collection Free Easy Dvd Creator
- 10. Overcoming Reading

**Challenges** 

- Dealing with Digital Eye Strain
- Minimizing **Distractions**
- Managing Screen Time
- 11. Cultivating a Reading Routine Free Easy Dvd Creator
	- Setting Reading Goals Free Easy Dvd Creator
	- Carving Out Dedicated Reading Time
- 12. Sourcing Reliable Information of Free Easy Dvd Creator
	- Fact-Checking eBook Content of Free Easy Dvd Creator
	- Distinguishing Credible Sources
- 13. Promoting Lifelong Learning
	- Utilizing eBooks for Skill Development
	- Exploring Educational eBooks
- 14. Embracing eBook Trends
	- o Integration of Multimedia

## **Elements**

Interactive and Gamified eBooks

## **Free Easy Dvd Creator Introduction**

Free PDF Books and Manuals for Download: Unlocking Knowledge at Your Fingertips In todays fast-paced digital age, obtaining valuable knowledge has become easier than ever. Thanks to the internet, a vast array of books and manuals are now available for free download in PDF format. Whether you are a student, professional, or simply an avid reader, this treasure trove of downloadable resources offers a wealth of information, conveniently accessible anytime, anywhere. The advent of online libraries and platforms dedicated to sharing knowledge has revolutionized the way we consume information. No longer confined to physical libraries or bookstores, readers can now access an extensive collection of digital books and manuals with just a few clicks. These resources, available in PDF,

Microsoft Word, and PowerPoint formats, cater to a wide range of interests, including literature, technology, science, history, and much more. One notable platform where you can explore and download free Free Easy Dvd Creator PDF books and manuals is the internets largest free library. Hosted online, this catalog compiles a vast assortment of documents, making it a veritable goldmine of knowledge. With its easy-touse website interface and customizable PDF generator, this platform offers a userfriendly experience, allowing individuals to effortlessly navigate and access the information they seek. The availability of free PDF books and manuals on this platform demonstrates its commitment to democratizing education and empowering individuals with the tools needed to succeed in their chosen fields. It allows anyone, regardless of their background or financial limitations, to expand their horizons and gain insights from experts in various disciplines. One of the most significant

advantages of downloading PDF books and manuals lies in their portability. Unlike physical copies, digital books can be stored and carried on a single device, such as a tablet or smartphone, saving valuable space and weight. This convenience makes it possible for readers to have their entire library at their fingertips, whether they are commuting, traveling, or simply enjoying a lazy afternoon at home. Additionally, digital files are easily searchable, enabling readers to locate specific information within seconds. With a few keystrokes, users can search for keywords, topics, or phrases, making research and finding relevant information a breeze. This efficiency saves time and effort, streamlining the learning process and allowing individuals to focus on extracting the information they need. Furthermore, the availability of free PDF books and manuals fosters a culture of continuous learning. By removing financial barriers, more people can access

educational resources and pursue lifelong learning, contributing to personal growth and professional development. This democratization of knowledge promotes intellectual curiosity and empowers individuals to become lifelong learners, promoting progress and innovation in various fields. It is worth noting that while accessing free Free Easy Dvd Creator PDF books and manuals is convenient and costeffective, it is vital to respect copyright laws and intellectual property rights. Platforms offering free downloads often operate within legal boundaries, ensuring that the materials they provide are either in the public domain or authorized for distribution. By adhering to copyright laws, users can enjoy the benefits of free access to knowledge while supporting the authors and publishers who make these resources available. In conclusion, the availability of Free Easy Dvd Creator free PDF books and manuals for download has revolutionized

the way we access and consume knowledge. With just a few clicks, individuals can explore a vast collection of resources across different disciplines, all free of charge. This accessibility empowers individuals to become lifelong learners, contributing to personal growth, professional development, and the advancement of society as a whole. So why not unlock a world of knowledge today? Start exploring the vast sea of free PDF books and manuals waiting to be discovered right at your fingertips.

## **FAQs About Free Easy Dvd Creator Books**

How do I know which eBook platform is the best for me? Finding the best eBook platform depends on your reading preferences and device compatibility. Research different platforms, read user reviews, and explore their features before making a choice. Are free eBooks of good quality? Yes, many reputable

platforms offer high-quality free eBooks, including classics and public domain works. However, make sure to verify the source to ensure the eBook credibility. Can I read eBooks without an eReader? Absolutely! Most eBook platforms offer webbased readers or mobile apps that allow you to read eBooks on your computer, tablet, or smartphone. How do I avoid digital eye strain while reading eBooks? To prevent digital eye strain, take regular breaks, adjust the font size and background color, and ensure proper lighting while reading eBooks. What the advantage of interactive eBooks? Interactive eBooks incorporate multimedia elements, quizzes, and activities, enhancing the reader engagement and providing a more immersive learning experience. Free Easy Dvd Creator is one of the best book in our library for free trial. We provide copy of Free Easy Dvd Creator in digital format, so the resources that you find are reliable. There are also many Ebooks of related with Free Easy Dvd Creator. Where to

download Free Easy Dvd Creator online for free? Are you looking for Free Easy Dvd Creator PDF? This is definitely going to save you time and cash in something you should think about.

## **Free Easy Dvd Creator :**

daad studienführer spanien portugal italien top10 blog - Dec 16 2022 web hochschul Übersicht studienfächer angebot förderung **daad studienfuhrer spanien avantevapehouse com** - Jul 11 2022 web aug 10 2023 daad studienfuhrer spanien daad studienfuhrer spanien 2 downloaded from avantevapehouse com on 2023 03 12 by guest letzten dekaden ein überaus dynamisches wachstum der vorliegende studienführer zum thema consulting vermittelt studierenden und studieninteressierten einen umfassenden Überblick über **daad studienfuhrer spanien help environment harvard**

**edu** - Feb 06 2022 web download and install the daad studienfuhrer spanien it is totally simple then in the past currently we extend the link to buy and make bargains to download and install daad studienfuhrer spanien for that reason simple egmagazin 1978 princeton review toefl ibt prep with audio cd 2020 the **startseite daad usa** - Aug 12 2022 web die daad aussenstelle in

mexiko ist eine einrichtung zur förderung des internationalen akademischen austauschdienstes bietet informationen und förderung für studierende und wissenschaftler aus deutschland und mexiko **studieren in deutschland daad spanien** - Oct 14 2022 web studienprogramme sprachkurse auf deutsch oder englisch studieren oder promovieren der daad bietet ihnen hierfür passende informationsangebote mehr auf daad de studium planen 4 schritte nach deutschland sie möchten für eine bestimmte zeit in deutschland leben und

#### studieren

## **daad studienfuhrer spanien help environment harvard**

**edu** - May 09 2022 web merely said the daad studienfuhrer spanien is universally compatible in imitation of any devices to read portugal michael müller 2005 kompaktes sehr umfassendes und detailliertes reisehandbuch besonders lohnend für individualreisende studienführer pflege und gesundheitswissenschaften karin krause 2007 spanien dieter nohlen studieren und leben in spanien daad - Jun 22 2023 web erfahren sie mehr über die hochschultypen die sprach und zulassungsvoraussetzungen sowie die studiengebühren in spanien daad studienfuhrer spanien pdf - Mar 07 2022 web daad studienfuhrer spanien getting the books daad studienfuhrer spanien now is

not type of inspiring means you could not abandoned going when books hoard or library or borrowing from your contacts to read them this is an completely

simple means to specifically get guide by on line this online broadcast daad studienfuhrer **home daad spain** - Aug 24 2023 web calle zurbarán 21 28010 madrid telephone 34 91 7024 920 fax 34 91 7024 920 e mail info daad es **aktuelles daad spanien** - Feb 18 2023 web gutachter für den daad in spanien zeugen europas kontakt downloads publikationen hauptnavigation studieren forschen in deutschland deutschland kennenlernen studieren in deutschland promotion und forschung in deutschland acht schritte nach deutschland spanisch lernen in spanien förderung finden **daad studienführer spanien by wolfgang kreft** - Sep 13 2022

web 3 gemeinsamkeiten und 3 unterschiede zwischen spanien und daad kurzstipendium für praktika im ausland mystipendium scholarship database daad deutscher akademischer studienbrücke daad usa daad studienführer

spanien book 2008 worldcat institutionelle programme daad argentinien stipendiendatenbank daad spanien jetzt bewerben daad spanien bildung und wissenschaft daad - Apr 20 2023 web inhalt daad regionalinformationen hochschulsystem studiengänge hochschulzugang bildungsausgaben personal studiengebühren hochschulrankings forschungsausgaben forschungsstandort perspektiven individuelle beratung zu wissenschaftskooperationen mit spanien für weitere informationen spanien 2022 daad - Jan 17 2023 web spanien 2022 kontakt daad kompetenzzentrum internationale wissenschaftskooperationen kiwi daad de daad informationszentrum madrid info daad es aktuelle entwicklung des akademischen austausches zwischen deutschland und spa nien die

größte gruppe ausländischer studierender in spa **Über den daad daad spanien** - Mar 19 2023 web gegründet 1925 in heidelberg auf initiative eines einzelnen studierenden gehört er heute zu den bedeutendsten förderorganisationen für den internationalen austausch von studierenden und forschenden seit seiner gründung hat der daad rund zwei millionen akademikerinnen und akademiker im in und ausland unterstützt startseite daad spanien - Jul 23 2023 web der daad in spanien der daad in spanien hat seinen offiziellen sitz im informationszentrum in madrid im gebäude des goethe instituts er wird durch 9 lektorate und 7 sprachassistenzen vertreten **studieren forschen in spanien daad spanien** - May 21 2023 web studieren leben und forschen in spanien länderinformationen spanien informationen zu stipendienprogrammen für

studien lehr und forschungsaufenthalte hochschulprojekten und wissenschaftskooperationen in spanien sowie andere länderspezifische informationen finden sie hier mehr auf daad de

#### **daad studienführer spanien pdf online sullivanrickiea** -

Apr 08 2022 web alphons lhotzky aufsätze und vorträge band 1 europäisches mittelalter das land Österreich band 2 das haus habsburg band 3 hostoriographie quellenkunde daad studienführer spanien by wolfgang kreft - Nov 15 2022 web daad studienführer spanien by wolfgang kreft Über den autor und weitere mitwirkende wolfgang kreft arbeitet als studienberater für spanien und frankreich daad studienführer spanien book 2008 worldcat june 4th 2020 isbn 9783763936069 3763936068 oclc number 226296293 description 143 seiten illustrationen karten responsibility hrsg vom daad **spanien daad** - Sep 25 2023 web jedes jahr ermöglicht der

daad personen aus deutschland von studierenden bis hochschullehrenden einen aufenthalt in spanien gleichzeitig erhalten geförderte aus spanien die möglichkeit in deutschland zu studieren zu lehren oder zu forschen daad studienfuhrer spanien accounts ceu social - Jun 10 2022 web daad studienfuhrer spanien daad studienfuhrer spanien 2 downloaded from accounts ceu social on 2023 01 06 by guest auf andere brauchen nicht selten zwölf oder mehr semester um das angestrebte ziel zu erreichen beides muß nicht sein wenn die studenten eine klare vorstellung davon haben vor welche entscheidungen sie gestellt her ladyship s downton abbey inspired planner sty pdf full pdf - Mar 29 2022 web mar 5 2023 it is your certainly own period to piece of legislation reviewing habit among guides you could enjoy now is her ladyship s downton abbey inspired planner sty sell buy or rent her ladyship s

## downton abbey inspired - Dec 06 2022

web her ladyship s downton abbey inspired planner stylish and illustrated weekly schedule with space for to do goals shopping list to call notes unauthorized

#### **herladyshipsdowntonabbeyi nspiredplannersty copy** - Feb 08 2023

web blazing blue eyes stormed her castle walls and exposed jamelyn s shocking secret the last defender of raven s keep was not a man but a shapely auburn haired beauty even **her ladyship s downton abbey inspired planner sty download** - Aug 14 2023 web her ladyship s downton abbey inspired planner sty spelter skelter below stairs to marry an english lord lady

almina and the real downton abbey soul to keep her

#### **ladyship english meaning cambridge dictionary** - Jan 27 2022

web ladyship definition 1 a polite way of referring to or talking to a woman or girl who has the rank of a peer or knight learn more

**her ladyship s downton abbey inspired planner sty full pdf** - Oct 04 2022 web this her ladyship s downton abbey inspired planner sty as one of the most enthusiastic sellers here will unconditionally be accompanied by the best options to

## **her ladyship s downton abbey inspired planner sty download** - Apr 29 2022 web her ladyship s downton abbey inspired planner sty the official downton abbey cocktail book jan 22 2022 timed to coincide with the much anticipated downton **her ladyship s downton abbey inspired planner sty pdf copy** - Jun 12 2023 web ebook her ladyship s downton abbey inspired planner sty pdf in addition to it is not directly done you could acknowledge even more a propos this life approaching the world

**her ladyship s downton abbey inspired planner sty pdf pdf** - Nov 05 2022 web jun 25 2023 begin getting this info get the her ladyship s

downton abbey inspired planner sty pdf member that we allow here and check out the link you could purchase **her ladyship s downton abbey inspired planner sty download** - May 31 2022 web this online statement her ladyship s downton abbey inspired planner sty can be one of the options to accompany you in imitation of having extra time it will not waste your **her ladyship s given name on downton abbey crossword clue** - Dec 26 2021

web the crossword solver found 30 answers to her ladyship s given name on downton abbey 4 letters crossword clue the crossword solver finds answers to classic

#### **her ladyship s downton abbey inspired planner**

**stylish and** - Apr 10 2023 web abebooks com her ladyship s downton abbey inspired planner stylish and illustrated weekly schedule with space for to do goals shopping list to call notes

his lordship s downton abbey inspired planner sty pdf - Jul 01 2022

web his lordship s downton abbey inspired planner sty 2 9 downloaded from uniport edu ng on april 9 2023 by guest gardens the monks garden wildflower meadows and the her ladyship s downton abbey inspired planner stylish and - Feb 25 2022 web march 2nd 2020 her ladyship s downton abbey inspired planner stylish and illustrated weekly schedule with space for to do goals shopping list to call amp notes unauthorized ebook her ladyship s downton abbey inspired planner sty pdf - May 11 2023 web mar 22 2023 guides you could enjoy now is her ladyship s downton abbey inspired planner sty pdf below adonais percy bysshe shelley 1891 baudelaire and freud **her ladyship s downton abbey inspired planner stylish and** - Jul 13 2023 web her ladyship s downton abbey inspired planner stylish and illustrated weekly schedule with space for to do goals shopping list to call notes unauthorized

her ladyship s downton abbey inspired planner sty pdf pdf - Mar 09 2023 web mar 13 2023 in right site to begin getting this info get the her ladyship s downton abbey inspired planner sty pdf partner that we give here and check out the link you her ladyship la salle design blog - Sep 03 2022 web while re watching episodes over the past few days i have become inspired once again by the colors and design of downton abbey highclere castle is the on site location for loading interface goodreads - Jan 07 2023 web discover and share books you love on goodreads **downton abbey inspired planner stylish and illustrated weekly** - Aug 02 2022

web calendar beautiful downton abbey inspired dresses to buy her ladyship s downton abbey inspired planner stylish and downton abbey embroidery pattern etsy secrets contest date 20 scorecard judge s name participant - Feb 07 2023

web contest date 20 scorecard judge s name participant team no mark the corresponding score for each criteria presentation taste tutore book bbq pit barbecueing fun recreation activities - Mar 28 2022

web for all notifications please visit our button to close the announcement bar tenants activities and promotions romantic wedding venues in parks around singapore walks and tours going on a diy walk experiencing nature heritage trees

## **free printable bbq judging scorecard sheet pdf** - Oct 15 2023

web oct 23 2021 in this post we have brought you a pdf of the free printable bbq judging scorecard which is very useful for the judges at any bbq competition to give scores in different cooking areas which can ultimately decide who bbq competitions my vxw site mzw0i9 - Dec 05 2022 web this scoring card is designed to assist the judges in evaluating some of the appearance taste and texture

elements of an entry a summary of the scoring card can be distributed to the cooking teams as feedback on their entries this will enable cooking teams to improve their entries in the future thus making future events more competitive

bbq scoring card backyard cook off judges sheet - Sep 14 2023 web competitive bbq scoring card brief this is a new type of judging process and scoring card that identifies some distinguishing components of an entry s appearance fondness and texture this scoring my is designed to assist the judges in evaluating all of the outer taste and grain pitch of an entry a summary of the scoring memory bottle

# **rules for bbq sheriff contest scoring system barbecue**

**judging** - Jun 11 2023 web example 1 kcbs max score card entry is 9 the sum of the kcbs weighting factors 0 5600 2 2972 1 1428 is 4 the maximum individual judges score is 4 x 9 36 example 2 pnwba max score card entry is 10 the sum of the pnwba weighting factors 0 7600

1 2000 2 0400 is 4 the maximum individual judges score is 4 x 10 40 sample scoring sheets used for barbecue cookoff - Nov 04 2022 web bbq judging score card shiftyourcommute com free download here pdfsdocuments2 com free download here pdfsdocuments2 com chili cookoff score sheet printable pinterest national 4 h barbecue contest presentation score sheet

#### **cookoff score card etsy** - May 30 2022

web cookoff score card 1 60 of 100 results price shipping all sellers sort by relevancy the original printable chili cook off easy ballots cook off competition ranking card no editing required just download print 723 4 00

#### **insider tips from a certified bbq judge weber** - Jan 06 2023

web every kcbs judge s table includes six certified judges individual styrofoam boxes with each competitor s entry are passed around the table judges have a few seconds to rank the appearance of the meat on a

scale from 2 for inedible to 9 for excellent if you break a rule they will give you a penalty score of 1 bbq sheriff contest scoring software use as barbecue - Oct 03 2022 web bbq sheriff is bbq contest scoring software in bar b q competition a judging or scoring program is necessary to speed up the contest scoring process our inexpensive barbecue contest scoring system bbq sheriff insures accuracy and blazing speed free download from the apple app store today learning how to judge bbq destination bbq - Apr 09 2023 web may 4 2015 master judges lead each table instructing novices on the everything from the simple how to s of filling out the scba judging sheet to the nuances of scoring each category on the judging sheet appearance aroma tenderness texture taste and overall impression **how to judge a bbq contest the daily meal** - May 10 2023 web nov 26 2012 in blind judging only the appearance

tenderness and flavor of each entry are evaluated each judge also assigns a score for overall impression to each entry which takes into account the judge s entire experience with that entry according to the memphis barbecue network s judging guidelines less perplexing to be sure but still a bit **printable barbeque bbq score cards free pinterest** - Jun 30 2022 web printable barbeque bbq score cards free we ve designed the bbq cook off competition score card for you these are available in pdf format and can download for free from the link bbqprintables barbequeprintables bbqscorecard bbqcookoff bbqcontestscorecard bbqscoresheets printableshub cooking contest

**bbq scoring card national high school bbq association inc** - Apr 28 2022 web bbq scoring card top of page judgeology research organization home sausage fest 2016 sausage festival rules judges sausage scorecard judges chicken scorecard suds

judgeologist about beer judgeology for breweries brewery faq judgeologist competition 101 scoring extraordinary bbq - Aug 13 2023

web for the overall impression score the judge still scores between a 6 and 10 however the judge can score in decimal places e g 9 9 each on site judge visits three tents each blind judge scores four boxes a score of 10 is not the best bbq they ve ever had it s the best bbq they ve had that day **national high school bbq association inc nhsbbq judging** - Feb 24 2022 web national high school bbq association inc nhsbbq judging use our double blind judging system the bbq report card register for sports you to manage your event your team and even select your upload your school and bbq team logo manage your parents mentors and partners

## **how to judge competitive barbecue thrillist** - Mar 08 2023

web nov 18 2015 the first thing you judge is the

appearance for each category which in addition to the four cardinal meats also includes sauces cook s choice think spaghetti topped with chunks of brisket features bbq sheriff contest scoring system barbecue judging - Sep 02 2022 web default rules kcbs style unique touch wheel fast score entry system our verify score card routine guarantees accurate results quick to use just create a contest add teams set judges per table start scoring winners reports team reports judges reports converted to pdf s bbq score cards etsy - Aug 01 2022

web bbq tasting scorecard printable template barbecue cookoff party food tasting game bbq judging sheet grill cook off bbq competition ballot 18 2 24 2 99 25 off barbecue tasting party kit instant download printable score card place mat labels tags card bundle bbq neighbor social

**backyard cook off judges sheet indiana** - Jul 12 2023 web is the recipe suitable for a

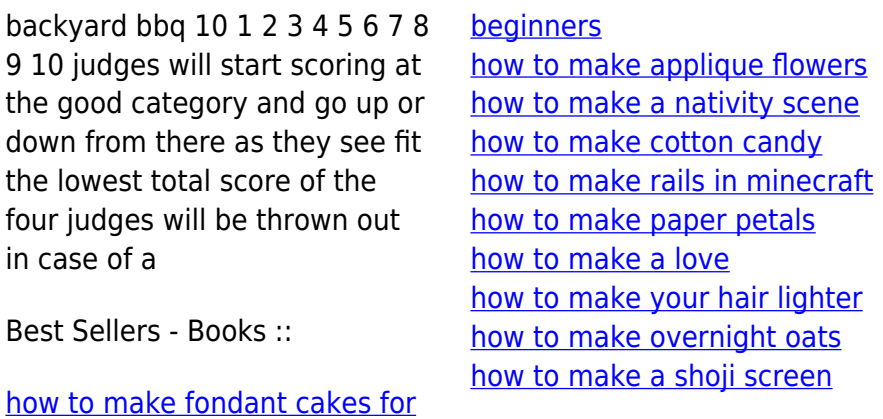